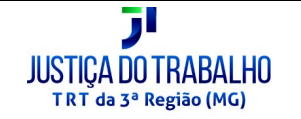

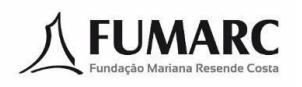

## TRIBUNAL REGIONAL DO TRABALHO DA 3ª REGIÃO

## CONCURSO PÚBLICO PARA O PROVIMENTO DE CARGOS DO QUADRO PERMANENTE DE PESSOAL EDITAL N. 02/2022 - RETIFICAÇÃO

O TRIBUNAL REGIONAL DO TRABALHO DA 3ª REGIÃO, com sede em Belo Horizonte e jurisdição no Estado de Minas Gerais, tendo em vista o Edital n. 01/2022 de Abertura de Inscrições do Concurso Público para provimento de cargos de seu Quadro de Pessoal e formação de cadastro de reserva, publicado no Diário Eletrônico da Justiça do Trabalho, Caderno Administrativo, edição de 10/08/2022, e no Diário Oficial da União, Seção 3, edição de 10/08/2022, resolve **RETIFICAR o Edital n. 01/2022 e seus Anexos II e III**, nos itens e nas formas abaixo elencadas:

#### **6. DOS CANDIDATOS COM DEFICIÊNCIA**

#### **Item 6.4**

**Onde se lê**: A nomeação do primeiro e candidato com deficiência classificado dar-se-á para o preenchimento da 5ª vaga relativa ao cargo para o qual concorreu e os demais habilitados com deficiência serão convocados a cada intervalo de 20 (vinte) vagas providas, ou seja, a 21ª, 41ª, 61ª vagas, e assim sucessivamente, observada a ordem de classificação, durante o prazo de validade do Concurso.

**Leia-se**: A nomeação do primeiro candidato com deficiência classificado dar-se-á para o preenchimento da 5ª vaga relativa ao cargo para o qual concorreu e os demais habilitados com deficiência serão convocados a cada intervalo de 20 (vinte) vagas providas, ou seja, a 21ª, 41ª, 61ª vagas, e assim sucessivamente, observada a ordem de classificação, durante o prazo de validade do Concurso.

#### **10. DAS PROVAS**

#### **Item 10.4**

**Onde se lê**: A Prova Prática – Teste de Aptidão Física, de caráter eliminatório, consistirá em avaliação de condicionamento físico por testes específicos para o cargo/área/especialidade de Técnico Judiciário/Administrativa/Agente da Polícia Judicial.

**Leia-se**: A Prova Prática – Teste de Aptidão Física, de caráter eliminatório, consistirá em avaliação de condicionamento físico por testes específicos para o cargo/área/especialidade de Técnico Judiciário/Administrativa/Agente da Polícia Judicial e será realizada exclusivamente em Belo Horizonte (MG).

#### **a) DA REALIZAÇÃO DAS PROVAS**

#### **Item 11.1**

**Onde se lê**: A data e duração das provas Objetiva e Discursiva (Múltipla Escolha e Redação) serão as constantes no quadro a seguir. Os locais e horários de realização das provas serão informados no Cartão de Informação – CI, que estará disponível para acesso e impressão pelo candidato no prazo estabelecido no item 4.42.

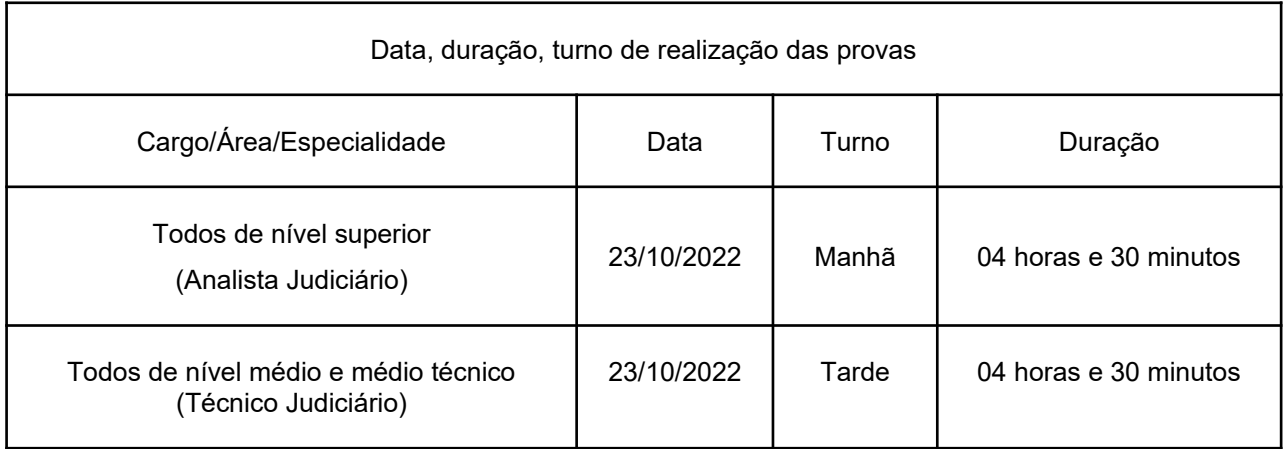

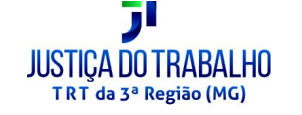

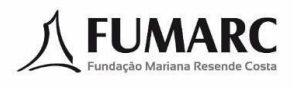

**Leia-se:** As provas Objetiva e Discursiva (Múltipla Escolha e Redação) serão aplicadas exclusivamente na cidade de Belo Horizonte (MG). A data e a duração dessas provas são as constantes do quadro a seguir. Os locais e horários de realização serão informados no Cartão de Informação – CI, que estará disponível para acesso e impressão pelo candidato no prazo estabelecido no item 4.42.

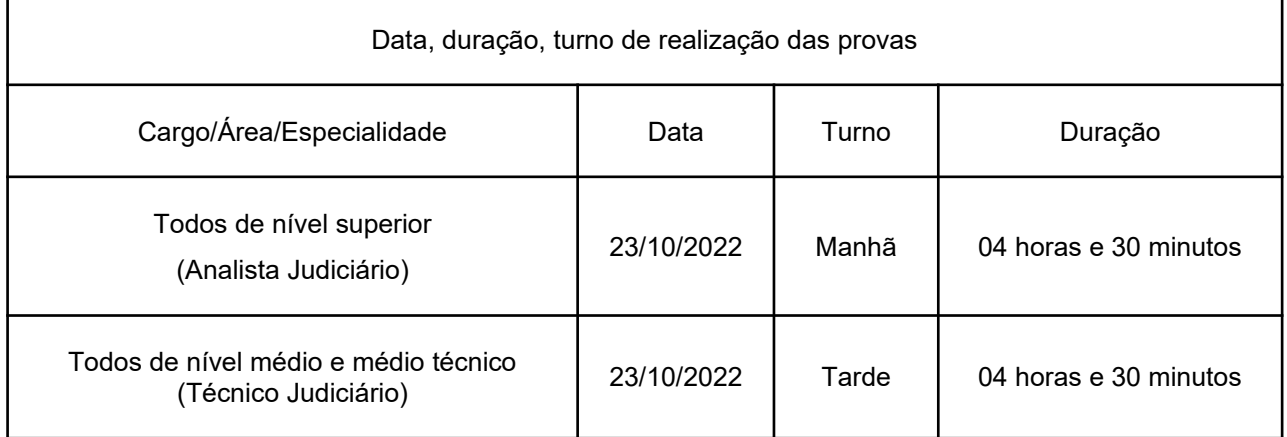

## **Anexo II – Conteúdos Programáticos**

## **Onde se lê**: **NOÇÕES DE INFORMÁTICA (NÍVEL MÉDIO/SUPERIOR)**

**LibreOffice:** manipulação de arquivos e pastas, configurações, etc. **Sistema Operacional Windows 10**: manipulação de arquivos e pastas, configurações, permissões etc. **Microsoft Word 2016**: estrutura básica dos documentos; operações com arquivos, criação e uso de modelos; edição e formatação de textos; cabeçalhos e rodapé; parágrafos; fontes; colunas; marcadores simbólicos e numéricos; tabelas e texto multicolunados; configuração de páginas e impressão; ortografia e gramática; controle de quebras; numeração de páginas; legendas; índices; inserção de objetos; campos predefinidos, caixas de texto e caracteres especiais; desenhos e cliparts; uso da barra de ferramentas, régua, janelas, atalhos e menus; mala direta e proteção de documentos. **Microsoft Excel 2016**: estrutura básica das planilhas, conceitos de células, linhas, colunas, pastas e gráficos, elaboração de tabelas e gráficos, uso de fórmulas, funções e macros, impressão, inserção de objetos, campos predefinidos, controle de quebras, numeração de páginas, obtenção de dados externos, classificação, uso da barra de ferramentas, atalhos e menus. **Microsoft PowerPoint 2016**: estrutura básica de apresentações, edição e formatação, criação de apresentações, configuração da aparência da apresentação, impressão de apresentações, multimídia, desenho e clipart, uso da barra de ferramentas, atalhos e menus. **Microsoft Outlook 2016**: Correio Eletrônico. **Google Chrome 103.x ou superior**: Navegação na Internet. **Segurança**: Tipos de vírus, Cavalos de Tróia, Malwares, Worms, Spyware, Phishing, Pharming, Ransomwares, Spam.

## **Leia-se: NOÇÕES DE INFORMÁTICA (NÍVEL MÉDIO/SUPERIOR)**

**Sistema Operacional Windows 10**: manipulação de arquivos e pastas, configurações, permissões etc. **LibreOffice Writer 7.1.6 ou superior**: estrutura básica dos documentos; operações com arquivos, criação e uso de modelos; edição e formatação de textos; cabeçalhos e rodapé; parágrafos; fontes; colunas; marcadores simbólicos e numéricos; tabelas e texto multicolunados; configuração de páginas e impressão; ortografia e gramática; controle de quebras; numeração de páginas; legendas; índices; inserção de objetos; campos predefinidos, caixas de texto e caracteres especiais; desenhos e cliparts; uso da barra de ferramentas, régua, janelas, atalhos e menus; mala direta e proteção de documentos. **LibreOffice Calc 7.1.6 ou superior**: estrutura básica das planilhas, conceitos de células, linhas, colunas, pastas e gráficos, elaboração de tabelas e gráficos, uso de fórmulas, funções e macros, impressão, inserção de objetos, campos predefinidos, controle de quebras, numeração de páginas, obtenção de dados externos, classificação, uso da barra de ferramentas, atalhos e menus. **LibreOffice Impress 7.1.6 ou superior**: estrutura básica de apresentações, edição e formatação, criação de apresentações, configuração da aparência da apresentação, impressão de apresentações, multimídia, desenho, uso da barra de ferramentas, atalhos e menus. **Google Workspace -** Correio Eletrônico (Gmail), Documentos, Planilhas, Drive, Chat, Agenda, Apresentações, Meet. **Google Chrome 103.x ou superior e Mozilla FireFox 91.x ou superior**: Navegação na Internet. **Segurança**: Tipos de vírus, Cavalos de Tróia, Malwares, Worms, Spyware, Phishing, Pharming, Ransomwares, Spam.

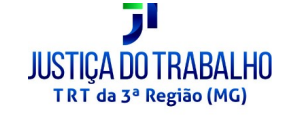

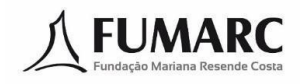

## **Anexo III – CRONOGRAMA DAS PROVAS E PUBLICAÇÕES Onde se lê**:

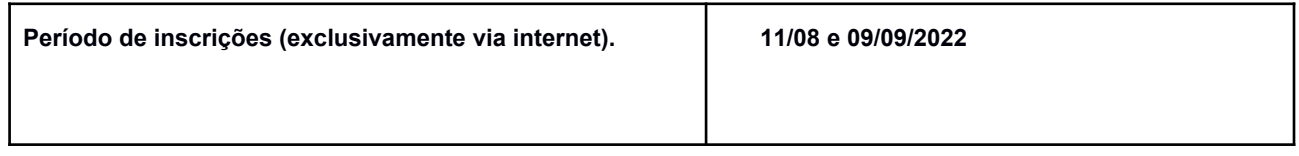

## **Leia-se:**

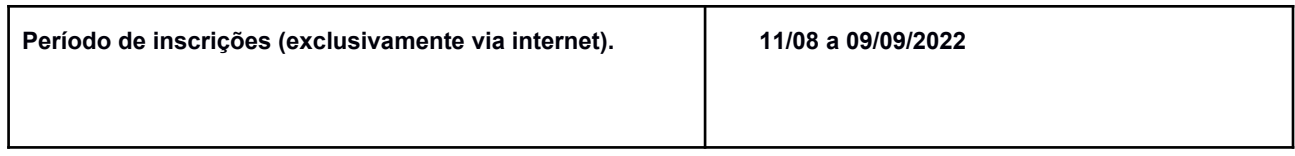

Os demais itens do Edital n. 01/2022 e de seus Anexos permanecem inalterados.

# **RICARDO ANTÔNIO MOHALLEM**

Desembargador Presidente Tribunal Regional do Trabalho da 3ª Região